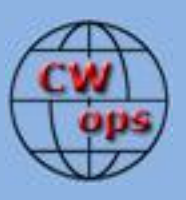

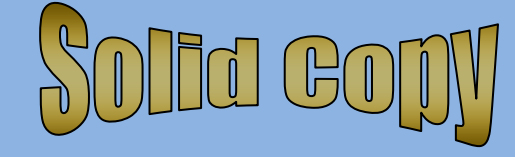

*The International CWops Newsletter*

**Issue No. 17**

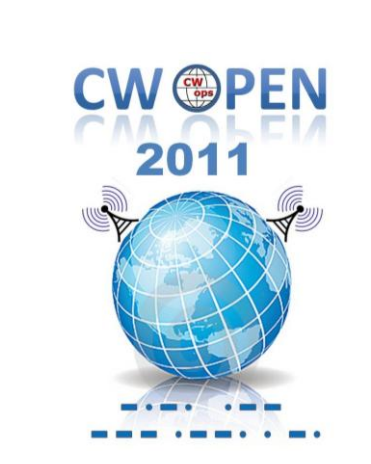

## **CWops Events**

On-Air Monthly CWT Next: **8,11, 22** June 2011 Start time: 1300Z Asia/VK/ZL region 1900Z Europe Region 0300Z (12,26 May) NA region 1-hour each region Exchange name/number (members) Exchange name/SPC (non-members)

## **CWops "neighborhood"**

Look for CWops on 1.818, 3.528, 7.028, 10.118, 14.028, 18.078, 21.028, 24.908, 28.028, 50.098

# **CWops "Happy Hour"**

1900 local, every day, on or near the "neighborhood" frequencies – just call "CQ" or answer someone else.

#### **CWops Officers and Director Officers**

President: Pete Chamalian, [W1RM](mailto:w1rm@arrl.net) Vice President: Art Suberbielle, [KZ5D](mailto:kz5d@aol.com) Secretary: Jim Talens, [N3JT](mailto:jtalens@verizon.net) Treasurer: Craig Thompson[, K9CT](mailto:K9CT@arrl.net) **Directors:**  Bert Donn[, G3XSN](mailto:bertramdonn@msn.com) Shin Onisawa[, JA1NUT](mailto:cyu00527@nifty.ne.jp) Vidi La Grange, **ZS1EL** 

**Webmaster**: John Miller, [K6MM](mailto:webaron@gmail.com) **Publisher**: Rob Brownstein[, K6RB](mailto:k6rb@baymoon.com)

### **From the president…**

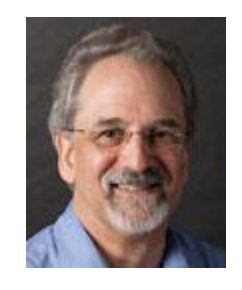

Well, the antenna work that I spoke of last month is pretty much done. My new WARC band antenna is performing quite well and I enjoyed a nice run of JA and other Asians one

morning in May. Yet to be addressed is what to do for 160 as the Double-L antenna that I had gets in the way of the sidemounted WARC antenna and had to come down.

### **Washington Event**

This was a great weekend with the CW operators on May 6-8. By all reports, everyone had a terrific time. The location for next year"s event is under discussion so stay tuned for that. You can see some photos of the attendees elsewhere in this issue.

### **Dayton and the CW OPEN**

From the initial comments I've heard, there were a lot of visitors at the CWops booth and a great deal of excitement about the CW Open and the forthcoming CW CD that KR3E is working on. The team is busily working on administrative items such as a Webpage where logs can be uploaded, software to address adjudication of the logs, and the like. We are also actively talking with logging software producers about adding the CW Open as a new one.

As of this weekend, there is a new version of N1MM logger in testing for the CWO – hopefully it will be released in the next few weeks. Many thanks to K3CT for working on this one!

### **CW Academy**

Elsewhere in this issue you"ll find an update from Jay, W5JQ, and Rob, K6RB, on the progress being made with the CW Academy, Website, and so on.

### **Prospective Members**

At Dayton, there were quite a few expressing interest in membership. Of course, any new member must go through the process of being nominated and having 4 sponsors. Candidates may be seeking your support, so if you have worked the candidate two or more times in the last year, and you feel they qualify, please take a minute and sponsor them. Please also check the status page in the Members Only section to see if someone else has already nominated them. If so, you can add your support with a sponsorship.

### **CWT on the Weekends**

There has been enough interest in having the CWT occur on some weekends (Saturday), that we are in the final stages of putting that together. The Saturday CWT would be in addition to the regularly scheduled  $2<sup>nd</sup>$  and  $4<sup>th</sup>$  Wednesday of the month.

The dates for the Saturday run are: June 11, July 16, Sept 3, Nov 12, Dec 10 in 2011 and, Jan 7, and March 10 in 2012. These are identical to the Wednesday night sessions (same times, same exchange, same scoring, 3830 reporting).

\_\_\_\_\_\_\_\_\_\_\_\_\_\_\_\_\_\_\_\_\_\_\_\_\_\_\_\_\_\_\_\_\_\_\_\_\_\_\_\_\_\_\_\_\_\_\_\_\_\_\_\_\_\_\_\_\_\_\_\_\_\_\_\_\_\_\_\_\_\_\_\_\_\_\_\_\_

See you on the bands!

*Pete, W1RM*

### **CW Academy Update**

There was incredible interest in CW Academy at Dayton last month. People wanted to know what they had to do to sign up, right then. The fact is, we are still a work in progress. John, K6MM, our Webmaster is preparing the Webpage we are going to use to sign up advisors and those who want to improve their CW skills.

Once we have a database of volunteer advisors and interested advisees, we are going to match up advisors and students. There will be a separate reflector for CW Academy to allow all

participants to stay in touch via Internet, but the focus will be getting advisors and advisees on the sub-bands of 80, 40, 20, 15 and 10 (xx.050 to .070) to do what is really important – operate CW on the air. We envision the emergence of a novice-band-like sub-band with a key difference. It will be global, not just a US endeavor. Those of us who remember the mid-1950s to mid-1960s can recall three HF novice bands (80, 40 and 15) where activity spiked based on continental US local times. So, for example, the 40 meter sub-band was most active during dusk and darkness hours, as was 80m, and 15 m was the daylight band. So, during darkness hours in the US, there was essentially no novice band activity in, say, Asia. We hope that will be different, this time. Our ultimate goal is to see those CWA sub-bands active 24/7 somewhere in the world.

This will only happen if we get advisors and advisees in all three ITU regions. It will also afford advisees in all three regions an opportunity to work DX at a moderate rate and to have real ragchew type QSOs. For example, on the West Coast, if you operate 40 m before sun up, you find a reasonable amount of JAs and other Pacific stations with readily "copy"-able signals. We are hoping this happens on the CWA sub-bands, too.

The most important thing is that people really do improve their CW operating ability and CW skills, and that they enjoy and spread the word about the fun of using this mode of ham radio.

If you are interested in becoming an advisor, we will post something on the reflector and in subsequent Solid Copy issues letting you know where to go on the Website to sign up. Meanwhile, don"t hesitate to get on the sub-bands, now, and look for stations that are operating at slow to moderate speeds. Crank down the keyer, give "em a call, and begin teaching by example how experienced CW operators operate.

*Jay, W5JQ CW Academy manager Rob, K6RB CW Academy assistant manager*

## **The CW OPEN Update**

Last month we told you what was planned – a new contest on August 20 and 21 made up of three separately scored and awarded sessions (1200-1600Z, 2000-2400Z and 0400-0800Z). In Dayton, we had 500 "CW OPEN is coming…" buttons with dates and URL for information on them. We gave out near 300 of them!

People asked a lot of questions, and in most cases, we had answers. One persistent question we heard was "which logging software will support CW OPEN?" When we left for Dayton, we had only tentative commitments. Since, then, we have solid commitments from N1MM and WriteLog, first draft modules for GenLog, a definite commitment from CQ/X, and each week,

the list is growing. There is also likely to be at least one module for a logging program for Macintosh computers, too.

A lot of serious radio-sport aficionados came by, listened to the rules and so on, and said it sounded like a great concept. Our plan is to get the word out to ham radio media in all parts of the world, and to send information directly to contest clubs, worldwide, too. Those members who are already in contest clubs, such as NCCC, YCCC, PVRC, SMC, FCG, and so on, please be our ambassadors and make sure your fellow members know about CW OPEN and plan to take part. Remember, there is a team competition, too, where teams of up to 10 hams without geographic restriction, can sign up and compete with one another. Here's a chance for hot shots in contest clubs to pull together other hot shots and make things even more interesting.

The success of CW OPEN is going to depend upon activity. The more people who are in there, the more exciting it becomes for everyone. In this weekend"s CQ WPX CW event, things got off to a blazing start but you could hear things cool off a bit once most of the prefixes were worked and people were just trolling for points. In CW OPEN, remember, the multipliers are new call signs – not just prefixes. So, though there are only 26 stations, say, with the prefix NW6x, in WPX once you work NW6H, you're done with NW6 multipliers. In CW OPEN, if you work all 26 NW6x calls, you end up with 26 multipliers! So, the excitement is that every call, regardless of where that station is located, is a multiplier once in each contest session.

The other thing that is unique about CW OPEN is that unlike CQ WW CW where once you've worked someone 6 times on 6 bands, they are out of play, in CW OPEN you could conceivable work someone 18 times over the course of those three sessions. Activity could remain really heated so long as there are enough participants to keep things rolling. So, that's why we say that the ultimate success is going to depend on activity.

Keep in mind, also, that someone with a QRP or 100 watt transceiver and a single-band antenna could do really well in this contest. Virtually everyone you work on that band is both a point and a multiplier. So, if at the end of four hours you worked, say, 200 Qs, your score would be 40,000 points (e.g. 200 x 200). A big-gun station who worked 400 Qs on all 6 bands, and had 100 unique call signs would also have 40,000 points, even though he doubled your QSO points. So, this is as close as it gets to a level playing field, folks.

*Alan, AD6E contest manager Rob, K6RB assistant contest manager*

### **From the VP/Activities Chairman…**

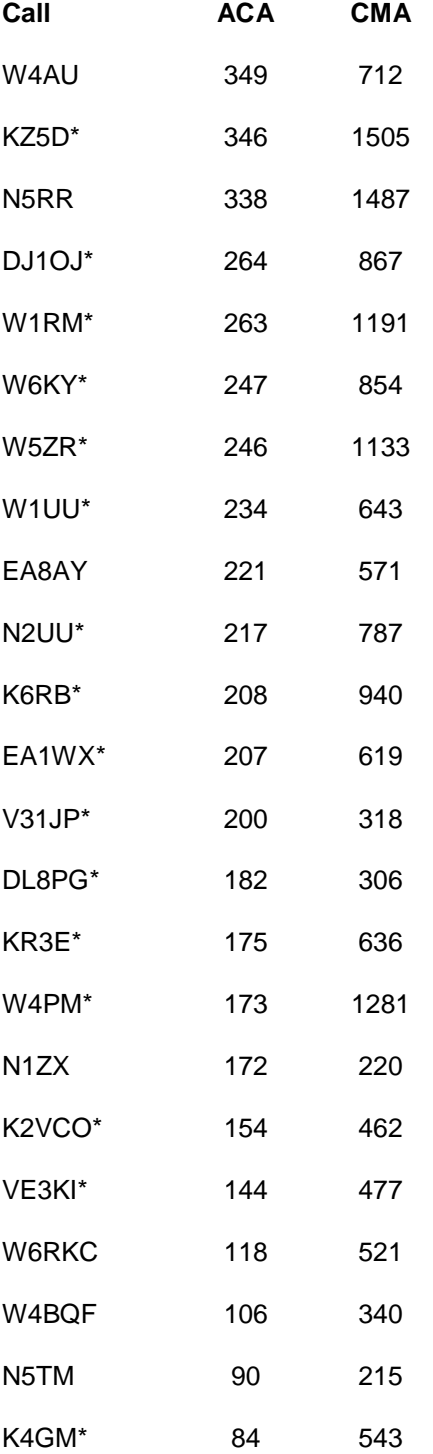

Here are the ACA and CMA totals for May 2011:

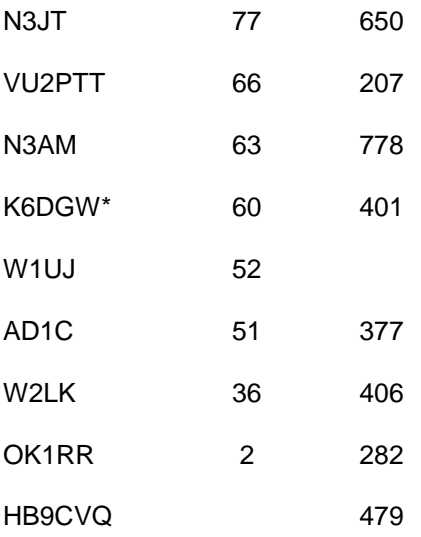

### *Art, KZ5D, VP/Activities Chairman*

#### **From the Editor**…

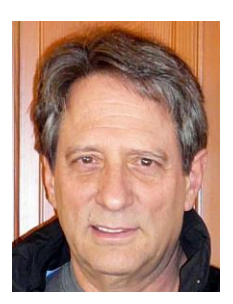

I"ve been saying for years that I would get to Dayton, sometime. And, this was the year. I had no excuses for the first 35 years of my ham-radio soujourn, but my son"s birthday is May 19, and for the last 18 years, that has been an impediment. But, he's 18, now, so I figured I could finally get away without creating a whole mess of psychological ripples. I asked him if he wanted to go, and he said, "no, thanks." I knew he would. So, off I went.

Getting from California to Dayton is not a slam-dunk effort. You have to fly somewhere that has a direct flight to Dayton…and, trust me, there are not very many such places. Chicago is one; Denver is another. So, I flew from San Jose to Denver, and then from Denver to Dayton on that Thursday. I had a feeling things were not going to go very smoothly. And, I was right. My flight to Denver was on United; and to Dayton, on Frontier. So…United could not give me a boarding pass for the Dayton flight. The nice lady said "you"ll get your seat assignment in Denver." Right!

So, I get to Denver and the lady at the Frontier gate counter says "we"re overbooked." Uh huh. Okay, so now it looks like I"m stuck in Denver. Only, she says she has a volunteer who is willing to give up his seat and fly on a later flight. Cool. So, I get a seat, after all. And, I get to Dayton. The car rental was no real problem, and I arrived at Crowne Plaza just shy of 5 PM, as expected. Almost immediately, my cell phone rings and its Jim, N3JT, checking in to see if I was going to make it to the impromptu dinner at the Spaghetti Factory. Did someone say "spaghetti?" I"m there! So, we meet downstairs in the lobby around 6 PM and head off to the restaurant just down

the street. The food was good; the prices were reasonable; but by the time the dessert and coffee arrived, I was nodding out. I had been up since 3 AM.

So, we walked back to the Crowne, said our "goodnights," and I headed for my room. Only, my key card does not open the door. Back down to the desk, they program a new one, and I head up, again. This time it works. The bed looks inviting. My roommate, W1JR, isn"t back yet, so I hit the sack and hope for the best. I never heard him come in, and the next morning, I awoke around 6:45 AM, and made it upstairs with W1JR for our complimentary breakfast and back down to the lobby to meet Jim, N3JT, and Don, N1DG, for a ride to Hara Arena. I didn"t realize how far away from downtown Dayton the arena was. It's a good 15 to 20 minute ride. Quite frankly, to those who have never been to Dayton Hamvention, Hara Arena is away from virtually everything. If you book a motel near Hara, you are probably going to be hitting the sack around 8 PM because there ain't nothing to do, there.

Fortunately, we were staying at the Crowne, and Jim and I arranged to meet for dinner. We were poised to go to the Spaghetti Factory, again, but instead, because of a hotel screwup, Jim was "comp'd" with two free dinners. So, we went upstairs to the  $12<sup>th</sup>$  floor, and ate dinner on the house. It was good, we were full, and it was around 10 PM when I got back to my room. Again, Joe (W1JR) was not yet back, so I had a chance to hit the sack, and, again, I never heard him come in.

The one problem we had that first day on the show floor was the "CW OPEN is coming…" buttons, which I had shipped directly to Crowne, were not there when I arrived Thursday evening. They looked and looked and said, "nope, never came." I checked with the vendor who said "UPS shows they were delivered on Tuesday afternoon." So, that Friday, I had no buttons to display. But, Friday night, before dinner, I checked with them, again. This time, a young lady asked me "what was in the box?" "Oh," I said, "buttons like this one (pointing to my CWops button). She said, "I know where those are." She ran back inside the office and a few minutes later emerged with the box of buttons. Someone had opened the box on Tuesday, and the label was torn in half. So, when they were looking for them on Thursday night, no one noticed that the label was made out to me, and no one asked me what was in the box.

So, Saturday we had a full box of buttons, and before the session closed, at 5 PM, we had given out more than half of them. When I wasn"t doing "booth duty" I was checking out the other booths and the flea market. Man, that show is really spread out. I had a chance to visit Begali"s booth, FlexRadio, Elecraft, and others of interest. But, by 5 PM, my feet were really starting to throb, so I sat and waited for my ride back to town.

Saturday night, a bunch of us went out to a BBQ place for a nice, friendly CWops dinner. Afterward, it was back to the Crowne and 10 PM sack time, again. On Sunday, we got up late (Joe and I) and headed upstairs to do one last complimentary breakfast. Then, it was pack and head for Dayton airport. There were no screwups on the way home except for a real bumpy ride out of Dayton back to Denver. I think we caught some of the unstable air that was spawning that tornado in Joplin.

So, now I can say I've "done Dayton." The show was interesting and it was great hanging out with some fantastic CWops members. I am planning to go, again, next year and do my thing to promote CW and CWops.

# **CW Enthusiast's Weekend Photos (photos courtesy of Pete, W1RM)**

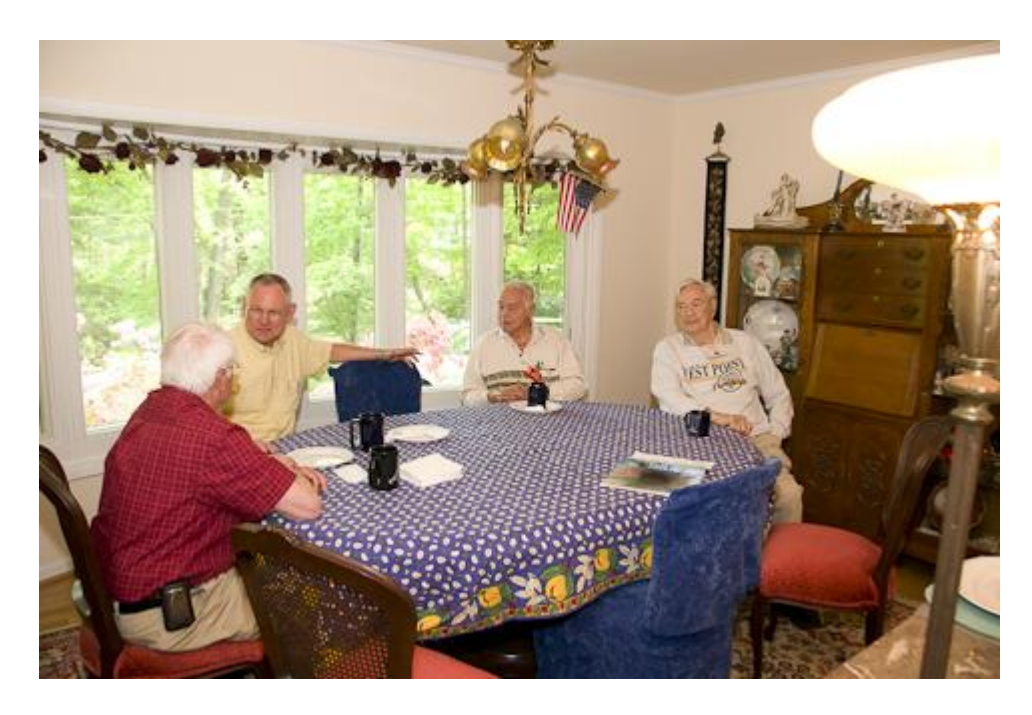

**W1UU, KC4D, W4PRO, N4XR in N3JT's dining room**

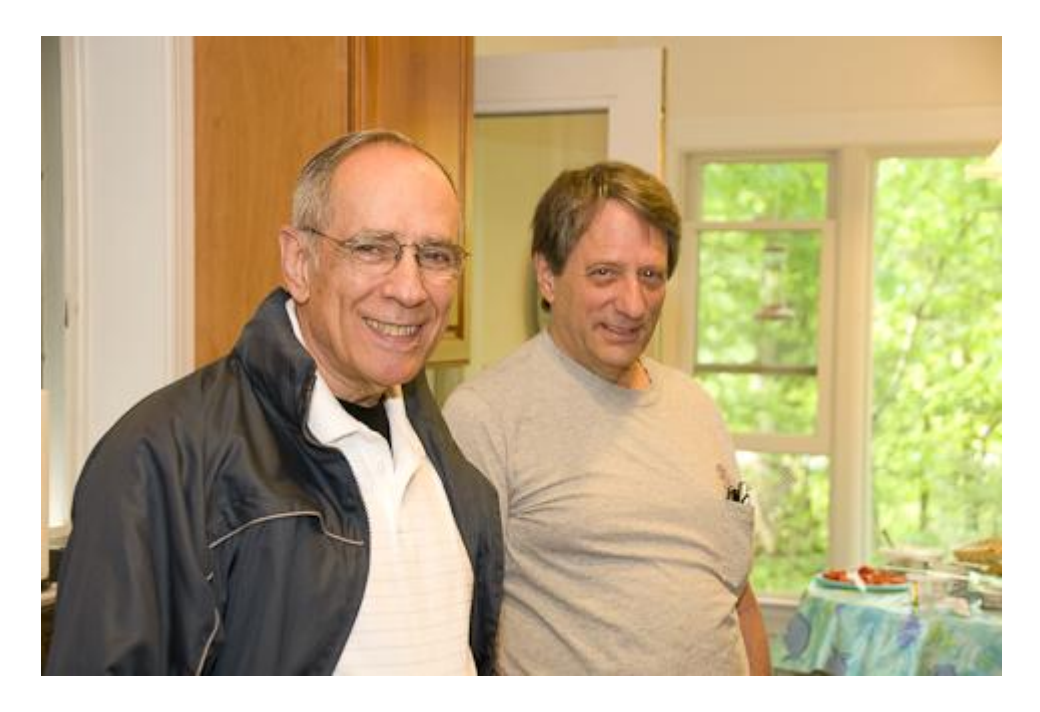

**N3RS, K6RB**

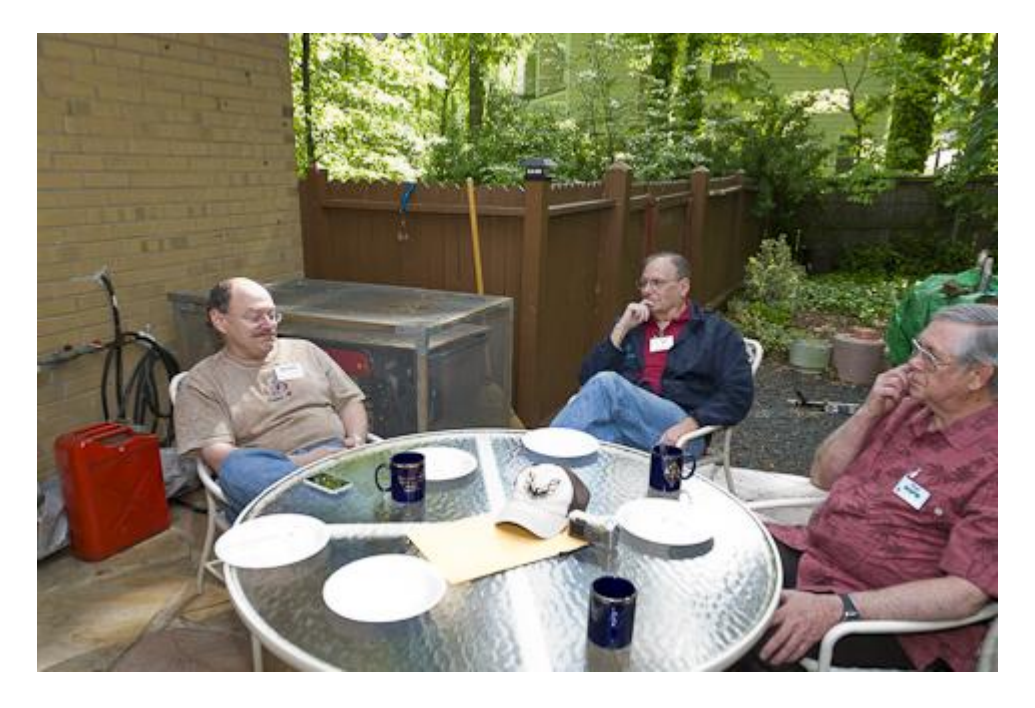

**N1DG, N2UU, W4PM**

![](_page_9_Picture_0.jpeg)

**N4PD, K2XX**

![](_page_9_Picture_2.jpeg)

**N3JT**

![](_page_10_Picture_0.jpeg)

**W4ZYT, N3AM, W4PRO, KC4D, WA2BCK, K3XA**

![](_page_10_Picture_2.jpeg)

**W3LPL, W3LPL XYL, K2VUI XYL, K2VUI, W4PM**

![](_page_11_Picture_0.jpeg)

**AA3B, W1UU, W1UU XYL, N2ATB XYL, N2ATB, N3RS**

![](_page_11_Picture_2.jpeg)

**W4ZYT, W4PRO, KC4D, WA2BCK, K3XA, K2XX, K6RB**

![](_page_12_Picture_0.jpeg)

**N1DG talks about the VP8ORK DXpedition**

![](_page_12_Picture_2.jpeg)

**N3JT presents N3RS the 2011 FOC Marathon trophy for the highest overall score.**

![](_page_13_Picture_0.jpeg)

**W3MC (photo: K6RB)**

![](_page_13_Picture_2.jpeg)

**N2UU and W1RM (photo: K6RB)**

### **Dayton Hamvention Photos**

### **(courtesy: K6RB)**

![](_page_14_Picture_2.jpeg)

**L to R: N1DG, BD5RV, N3JT, N5RR, K6RB, WW9R, K0VBU and K6MM**

![](_page_14_Picture_4.jpeg)

**CWops numbers 1, 2 and 3**

## **My Story**

### **Ham Radio's Been Very Good to Me**

#### **By: Don Greenbaum, N1DG, CWops 2**

![](_page_15_Picture_3.jpeg)

In the late 1950s my brother was a boy scout and my dad was his scoutmaster. When it came time for him to earn the Morse merit badge, they called in a neighbor, whose son was also a scout, to teach and test the troop.

They knew he was a ham because of the tower and antennas at the end of our street. W2GDS,

Arnold, became our family and boy-scout troop Elmer. My dad (WA2UDV) and brother (WA2SSB) were both licensed in 1959 and when I was 11 years old, I too got my first call: WN2DND. My sister rounded out our four-ham family with the WA2WNV Don Miller lookalike call.

I was very active until I went to college (DXCC stalled at 150) and for eight years I took a sabbatical from radio and pursued a college degree, job and family life. However, in 1977, we bought our first house and the back yard sprouted a 5 BTV and the attic housed a KWM-2. I was back.

My first job was a banker in the Chrysler building in NY for Manufacturers Hanover Trust. One of my clients owned pieces of several public companies and was also the Chairman of Commodore. One day at a lunch in 1977 he asked if I had ever heard of Commodore. I told him I owned a KIM board and was using it to generate RTTY for ham radio. He had never met anyone who wasn"t an engineer using this device, let alone HIS banker. They had only sold a few hundred at this time. As it turned out, my bank became the lead bank in the funding of the launch of the PET computer.

In the early 1980s I became CFO of Commodore International during the period when the VIC20 and C64 were introduced. By then I was also friends with the guys at AEA while they were developing their first packet interfaces. I still have a prototype of the first PK64, and serial number 1 of the Commodore PET (for you geeks!). Commodore's engineering group was full of hams, too. Being at Commodore also lit the travel bug in me. In three years I would visit Hong Kong, China, Japan, Korea, and almost every European country on business. My first overseas license was /VS6.

In 1986, I moved to New England and started my own export computer peripheral business. Little did I know it would also lead to my ongoing Middle East connections and, again, as in the Commodore story, ham radio was the opening.

In 1989, I attended the GITEX Computer show in Dubai at the invitation of one of my local dealers, there. One of the items I was selling was CDROMs. One night after the show, we stopped by an end user who was having trouble installing one of my products. I had it up and running pretty quickly (these were the days when you had to manually edit the config.sys and boot routines). The PC owner, a local named Saeed, commented "it's great having an engineer from the US come over and sort things out for us." I told him my background was finance, but I was an amateur radio operator and that gave me the technical background. "You"re a ham?" he exclaimed. "I"ve always wanted to do that." So, I told him I knew, Mohammed, A61AC, also in Dubai." And, he said, "Mohammad Hamdan? I know that guy." The next thing I know, he's on the phone talking to Mohammad and inviting him to come over. Turns out, while I knew Mohammad from contacts on the radio, when he arrived we looked at each other and laughed. We were also personal acquaintances, as he was the Middle East Commodore distributor and we had met at dealer shows many times over the years but had never chatted about non-business matters!

Saeed went on to become A61AD, and he asked me to buy him a radio, antennas and come back to install everything and show him how to operate. So, in September 1989, I made my first DXpedition to Dubai. I have now operated from Saeed"s QTH about 25 times and made over 55,000 Q from there. Saeed, Mohammed and I also started the A61AF club at the Dubai Technical College where a lot of the current A6 hams graduated from.

One day Saeed asked me to help him source a few items for his family. We went from buying high-end barbeque grills to sports cars, and soon I was referred to other members of his extended family who were thrilled to have a "concierge" who could buy high-end items, have them shipped, and make sure everything arrived in good condition. One of his cousins was into drag racing and I arranged to upgrade their track to US standards. As I attended a few races, the owners of tracks in Abu Dhabi, Bahrain and Qatar hired me to do the same for them as all the best times were being recorded on the tracks I refurbished. So, my current business, Gulf Track Services, is also a direct result of my hobby, Ham Radio.

Who knew, when Arnold taught me Morse code in 1962 where this ride would go? And it's far from over.

#### **Rob Brownstein, K6RB, CWops #3**

Like a lot of others here in the USA, who got started back in the 1950s, my first experience with short-wave radio came by virtue of my family"s Philco console radio. Though my dad used his US Army mustering-out pay to buy one of the first TV sets in my neighborhood back in 1945, in those days television broadcasting was an hour or two at a time and only a day or two per week. At other times, you had a choice of staring at the Indian"s profile on the static broadcast carrier image, or leaving the TV set off and doing other things.

In my house, we did other things. At night, my mother sat on the sofa knitting and my brother and I sat on the carpet playing with small plastic cowboys, horses and Indians. In the background, we listened to network shows being broadcast on that old Philco – the Shadow, the Lone Ranger, Amos and Andy, Jack Benny. Once in a while, if we were bored with a show, we pressed the buttons on the console and listened to strange sounds that sounded like fog horns and foreign SW stations. I don"t remember hearing any hams, though.

Roll the tape forward to 1957. I was 10 years old and my school was having a science fare. I decided that I was going to make a radio, however, I knew nothing about radios other than how to turn them on and tune in stations. I took the carcass of an old radio (in fact, it was from that Philco that had finally died) and decided I would resurrect it. It was a mass of dangling wires and missing tubes, but I was undaunted.

My mother, realizing I knew nothing about making a radio and hoping to avoid seeing my aspirations (and self-esteem) dashed hopelessly into the ground suggested I take the carcass across the street to Marty"s house and ask him if he could help me. Marty was a 19-year old college student, and also K2TTK. He had a Viking Adventurer driver and a homebrew amplifier and plate modulator, plus a 3-element mono-band yagi about 30 feet off the ground.

Carcass in hand, I shyly walked across the street, rang the bell, and Marty"s mom, Mrs. Kesselman, showed me in and pointed to the cellar stairs. I could hear strange sounds down there that intrigued me. Off in a dark corner of the cellar sat Marty in front of his gear. He was talking to a KG4 on 20 meters AM. My mom and his mom had conspired together to arrange this meeting, so Marty knew I was coming. He was listening to the guy in Guantanamo Bay who shortly after turned it over to him. "KG4xxx, this is kilo 2 tokyo tokyo korea," said Marty. He then proceeded to introduce me and handed me his Lafayette mic. I said "hello" and handed it back. On the next over, I heard a ham in Cuba say "hello, Rob, nice to meet you." I don"t remember a whole lot after that. I was smitten.

Marty convinced me to forget about trying to bring the Lazarus carcass back to life. Instead, he suggested, I build a crystal radio using a 1N34A crystal diode, a homemade coil, a cheapo 365 mmf variable, and an equally cheapo crystal ear piece. So, I did. But, I also ventured over to Marty"s house whenever I could to watch him operate AM and CW with his neato Vibroplex

bug. He was my hero. But, he was not really my Elmer. There is a huge difference between a 10 year old and a 19 year old, and despite Marty"s patience and good nature, it had its limits. Marty suggested I meet Kenny, W2QMU, who lived in the house behind mine. Kenny (age 14) had an NC-300, a Viking Adventurer, an amp and modulator, too. Moreover, Kenny and his friend Roger, K2SAY, were working on a 9 MHz VFO to use with a Central Electronics 10B that Kenny had sitting on the side. He would be the first SSB operator in my neighborhood…and he was my Elmer. There"s less difference between an 11 year old and 14 year old, so long as the 11 year old is willing to put up with being the brunt of jokes whenever Kenny"s age peers were around. I toughed it out, though, and got my novice in June 1958. Henceforth, I would be known as KN2UMU…until I passed my general and got rid of the "N."

Even before I got my ticket, I had saved up enough money to buy my own Viking Adventurer kit. They sold for \$54.95 (list price), but I got mine down in New York City's Radio Row at a store called "Milo Radio." The price, before sales tax, was only \$49.95! I labored over that kit, using a Weller soldering gun, and though it didn"t look as neat as the grainy photos in the manual, it did work the first time. I remember going to Lafayette Radio in Jamaica, New York, and buying a Bliley crystal (7040.0 KCS), then coming home, building a dummy load using a hunk of RG-59u coax and a 40 watt light bulb, plugging it in, inserting the crystal, turning the band switch to 40 meters, and then peaking the oscillator, dipping the final, increasing the load, until the meter read "110 milliamperes." The bulb was glowing, the J-38 that Kenny had given me was clicking, and I was ready for action.

That summer of 1958, as we had for the last four years, we spent our vacation at our summer cottage in upstate New York (a small village called "Smallwood, New York"). I strung up an 80 meter dipole (about 15 feet off the ground), set up my borrowed army surplus ARC-5 receiver, connected my Adventurer to a knife-switch manual T/R set up, and plugged in my Texas Crystals 3702 KCS "rock." My first CQ was answered by a WV2 station somewhere in New York. I didn"t know about the new prefixes, so I thought I had snagged something exotic. But, no, it was someone in nearby Rockland County.

I didn"t make a whole bunch of QSOs that summer, but I did get my feet wet. When we came home at the end of August, I resolved to get a different receiver (I had to return the ARC-5) and get on 15 meters. I had already built a 15 meter dipole that was also up about 15 feet or so, strung between my house and a tree in the backyard. All I needed was a receiver. By scrimping and saving all summer and that fall, I managed to scrape together enough cash to buy a Hallicrafters S-38 E (with a little help from my father). Again, using a wall-mounted knife switch, I began operating 15 meters with my 7040 KCS crystal. I found it more productive than operating 80 meters the previous summer. (Could it have been my NVIS 80 meter dipole?) I was working KN1s, 2s, 3s, 4s, 8s, 9s and 0s. The 5s, 6s and 7s were more elusive. My first two QSOs were with mid-west stations. One was KN0OUS. I remember that one because on his QSL he wrote

![](_page_19_Picture_1.jpeg)

![](_page_19_Picture_2.jpeg)

under his suffix "old, ugly and stupid." I also remember my very first DX QSO. It was with G3MTW. His call book name and address was: C.I. Wolstencrost, 26 Football, Yeaton, Leeds, Yorkshire, Rutherham, England. Isn't it amazing what we remember 52 years later?

In my first 6 months of operation, I had gotten my code speed up to about 15 wpm listening to W1AW"s code practice sessions and just operating as much and as often as I could. Unlike a lot of folks, my greatest fear was not the code test, my fear was the written test. There was some rudimentary problems that involved

algebra, which was something I had not really learned, yet, in school. And, you had to be able to draw schematics.

But one day in February, my mother and I rode the subway all the way out to Washington Street in New York City (she wouldn"t hear of me going alone at age 12), and I took my general. As I suspected, I passed the code test with flying colors. But, I did sweat out the written test. I checked everything at least twice but still felt queasy as I handed it to the famous cigarsmoking FCC engineer for grading. As I watched, he took out his answer key, holding a red pencil in his hand. He scrolled down one column – no marks. He scrolled down the second column – one mark. He looked at the drawings –

no marks. Then he looked up at me, with a complete poker face, and said "you passed." Then added, handing me my application, "go across the street, get it notarized, and come back." Could a kid have been happier? I doubt it.

For the next 11 years, I operated with that Viking Adventurer though that spring, at age 13, I saved enough dough to buy a Hammarlund HQ-110. And, that was my station for 11 years – a Viking Adventurer, an HQ-110, and whatever antenna I could fashion at the time. I did buy a used Viking 122 VFO and built a small power supply for it so that it would not chirp – it didn't. I operated 15 meters almost exclusively and worked a ton of EU stations. I built a plate modulator and bought a microphone, but found that running 20 watts out (on a good day) on AM was not conducive to making a lot of QSOs. So, I mostly stuck to CW.

In 1970, while working as a high school teacher, my girlfriend"s father – K2PBG – had a SSB transceiver and a HY-Tower vertical. He told me to play with it whenever I wanted, so I learned how transceivers worked, and got my feet wet with SSB. I had a lot more success than I had with AM, so I found myself splitting my time between CW and SSB whenever I operated his station. I also thought it was time to retire my Adventurer/HQ-110 station. It owed me no money. In its place I bought a Heathkit HW-100 kit, built it, and got it on the air. But, I found that I gravitated to CW despite the fact that I was able to work a lot more stations with SSB than I used to work on AM. CW was just more pleasing to me.

In 1972, I traveled to Israel, intending to stay for an extended period of time, so I brought my HW-100 with me and settled in Kibbutz Gal-Ed, about halfway between Tel-Aviv and Haifa. My call was K2UMU/4X, and I operated mostly 15 meters using a homemade, 2-element, delta loop built from discarded irrigation pipe. It was about 18 feet off the ground, mounted on about 2-inch galvanized pipe, and hand rotated using a wrench. And, boy did that antenna work wonders. I was heard as far as California on both CW and SSB, running barefoot. I participated in phone patches to the east coast USA, and checked into a USA/Israeli traffic net very often. I also participated in the first Holy Land contest to commemorate Israel's 25<sup>th</sup> anniversary.

Returning to the USA in 1973, I decided to move to California rather than returning to my New York stomping grounds. Dragging that HW-100 along with me, and stringing up make-shift wire antennas, I operated 80 through 10 meters. Settling in San Diego around 1974, I built a twoelement, tri-band quad which was mounted on a homemade wooden ladder tower and rotated using a light duty Archer rotator and control box. It worked really nicely on 20, 15 and 10 meters. But, in 1977, I moved, again, and was back to improvised wire antennas.

Then, in 1982, I bought a house in Santa Cruz and put up a 40 foot tower and 4-element tri-band yagi. I also replaced the HW-100 (which had served me well for 12 years) with a Ten-Tec Omni-D and the very first Ameritron AL-80 amplifier. This was my first experience running other than a barefoot rig. And, I liked the experience of being able to call stations and nail them on the first call.

In 1984, I moved to my present QTH in Santa Cruz and put up a 51 foot crank up tower with a KLM KT-34 XA (6 element, tri-band yagi). Shortly after I replaced the Omni-D with an Icom

IC-761 and replaced the AL80 with an Amp Supply Co. full-QSK KW amp. Then, after some years, in the early 1990s, I upgraded to a Yaesu FT-1000D and Alpha 87A. The 51-foot tower and yagis were lost during a severe storm in 2005 and I replaced it with a 72-foot crank-up with a motorized winch and positive pulldown. At the time the tower crashed, it had a Force 12 MAG 240N and a C31XR on it. Both were destroyed.

Last year (2010) I replaced what had been a pair of FT-1000s set up for SO2R with a pair of K3s, and today my station has a pair of K3s, with P3 pan-adaptors, and the same Alpha 87A, a Ten-Tec Centurion, and the antenna system is currently a Force 12 5 BA (20, 17, 15, 12 and 10 meters) which has equivalent gain to 4-element mono-band yagis on all five bands and up at 75 feet/25 meters; plus a pair of 2-element yagis for 30 and 40 meters, sharing a 24-foot boom, up at

![](_page_21_Picture_2.jpeg)

82 feet/ 27 meters; and a rotatable dipole for 80 meters at 90 feet/30 meters. For 160, I use a Double L antenna that is hooked to the tower using bungee cords at 10 and 72 feet, respectively.

My favorite mode is CW, which I operate about 99 percent of the time, either ragchewing or contesting. The other 1 percent of the time, I operate RTTY contests or two multi-mode contests where I split my time on

CW and SSB. I have no plans to make any changes anytime soon other than possibly replacing the Centurion amplifier with a new Elecraft  $KPA-500 - but that's still$ speculative.

## **Current Nominees**

![](_page_22_Picture_23.jpeg)

For more details about nominees and status, check the "members only" on the Website:

#### [www.cwops.org](http://www.cwops.org/)

For information about joining CWops, check the Website under "membership."